## **\_PAsup\_Reports\_SelectTasks**

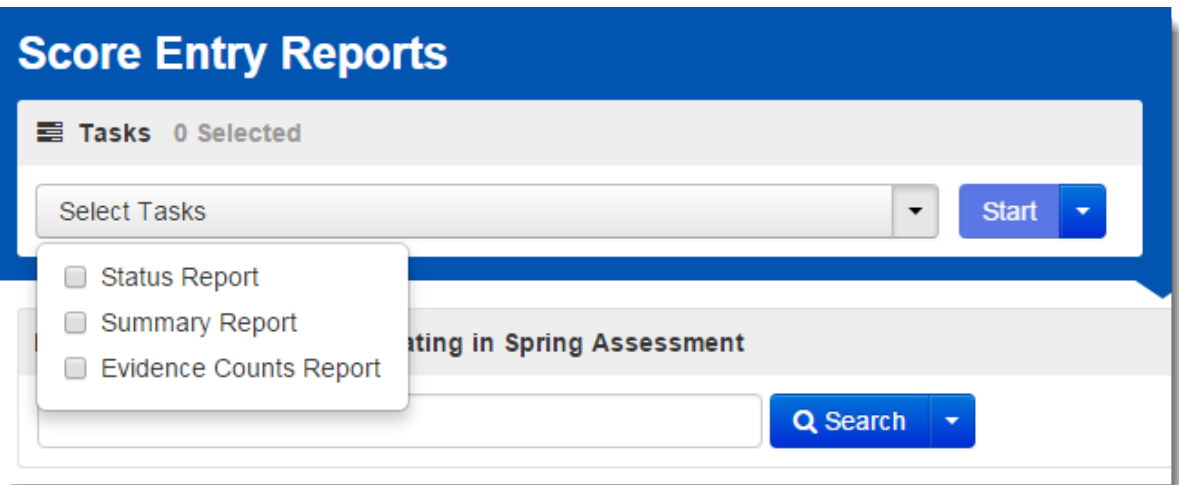